# **Введение в OpenMP (практика)**

### История и обзор

- OpenMP одно из наиболее популярных средств программирования для компьютеров с общей памятью, базирующихся на традиционных языках программирования и использовании специальных комментариев.
- OpenMP один вариант программы для параллельного и последовательного выполнения.
- Разработчиком стандарта является некоммерческая организация OpenMP ARB (Architecture Review Board), в которую входят представители крупных компанийразработчиков суперкомпьютеров и программного обеспечения.
- OpenMP поддерживает работу с языками Фортран и Си/Си++.

#### Концепция прагм

- Прагма (из документации Microsoft) «Директивы #pragma предоставляют каждому компилятору способ обеспечения специальных компьютерных функций и функций операционной системы при сохранении общей совместимости с языками Си и Си++».
- Основной особенностью прагм (директив) является то, что если компилятор не распознает данную прагму, то он должен ее игнорировать (в соответствие со стандартами ANSI Си и Си++).
- В языке Си директивы OpenMP оформляются указаниями препроцессору, начинающимиися с #pragma omp. Ключевое слов omp используется для того, чтобы исключить случайные совпадения имент директив OpenMP с другими именами в программе.

# Концепция прагм (продолжение)

- Формат директивы на Си/Си++: #pragma omp directive-name [опция, …]
- Все директивы OpenMP можно разделить на 3 категории: определение параллельной области, распределение работы, синхронизация.

# Параллельные и последовательные области

- В начале работы программы существует одна «основная» нить. Последовательные участки программы выполняет только основная нить и никакая другая. При входе в параллельную часть программы создаются новые «рабочие» нити, которые уничтожаются при выходе из параллельной части программы.
- Параллельная часть программы начинается с директивы

#pragma omp parallel [опция, …]

- В OpenMP переменные в параллельных частях программы разделяются на два вида:
- shared (общие)
- private (локальные)

#### Компиляция и запуск

Компиляция с ключом «-fopenmp»:

**gcc file\_name.c -fopenmp** (по умолчанию исполняемы файл имеет имя «a.out»)

Запуск обычный:

**./a.out**

**В платформах UNIX версия с открытым кодом доступна в проекте компилятора Omni OpenMP (http://www.hpcs.cs.tsukuba.ac.jp/omni-compiler/)**

#include<stdio.h>

#include<stdlib.h>

#include<omp.h> // заголовочный файл OpenMP

int main(int argc, char\* argv[]){ #ifdef \_OPENMP printf("OpenMP is supported! %d \n", \_OPENMP); #endif int a $[10]$ ;

int  $i = 0$ ;

int myid, num procs, num threads;

num\_procs = omp\_get\_num\_procs(); // получение количества доступных вычислительных ядер printf("Num of processors = %d \n", num\_procs);

omp\_set\_num\_threads(2); // явное задание количества нитей

num threads = omp\_get\_num\_threads(); // получение количества заданных нитей

printf("Number of threads = %d \n", num\_threads);

```
for (i = 0; i < 10; i++)a[i] = i; }
```
 myid = omp\_get\_thread\_num(); // получение номера нити printf("Consecutive part, myid = %d\n", myid);

#pragma omp parallel shared(a) private(myid) // начало параллельной части программы

```
\{myid = omp_get_thread_num();
printf("Parallel part, myid = %d\n", myid);
 // !!! здесь место для "#pragma omp for"
 } // конец параллельной части программы
 myid = omp_get_thread_num();
printf("Consecutive part, myid = %d\n", myid);
```
} // конец функции main

Если в параллельной программе встретится цикл, то все его итерации выполнятся всеми нитями. Для распределения итераций цикла между нитями можно использовать директиву "for". Эта директива относится к следующему непосредственно за ней оператору "for".

#### #pragma omp for

```
for (i = 0; i < 10; i++)a[i] = a[i] * 2;printf("Thread %d has multiply element %d\n", myid, 
\mathsf{i});
    }
```
 reduction(оператор:список переменных) – опция как директивы "parallel", так и директивы "for". Задает оператор и список общих переменных. Для каждой из общих переменных создаются локальные копии в каждой из нитей. Над локальными копиями после исполнения всех действий внутри параллельной части или оператора цикла производится операция, указанная как "оператор". Оператором могут быть следующие действия: +, -, \*, ^, &, |, &&, ||, max, min.

```
Пример:
```

```
int b = 0;
#pragma omp parallel reduction (+:b)
    \{b = b + 1;
    printf("Current value, b= %d\n", b);
     } // при выходе из параллельной части произойдет
суммирование всех локальных копий из всех нитей
    printf("Number of threads = %d\n", b);
```
#### Синхронизация и критическая секция

Оформление барьера:

#pragma omp barrier

Оформление критической секции: #pragma omp critical

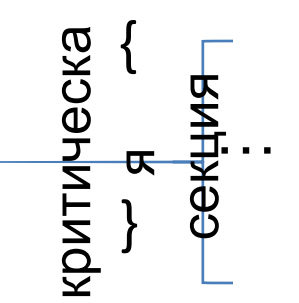

#### Определение времени работы параллельной программы

double omp\_get\_wtime(void) – возвращает астрономическое время в секундах (вещественное число), произошедшее с некоторого момента в прошлом. Разность возвращаемых значений покажет время работы данного участка. (Таймеры разных нитей могут быть несинхронизированы и выдавать разные значения).

#### Пример:

```
double begin, end, total;
begin = omp get wtime();
```

```
….
end = omp get_wtime();
total = end - begin;
```